# Advanced Plotting

*Di Cook, Eric Hare*

*May 14, 2015*

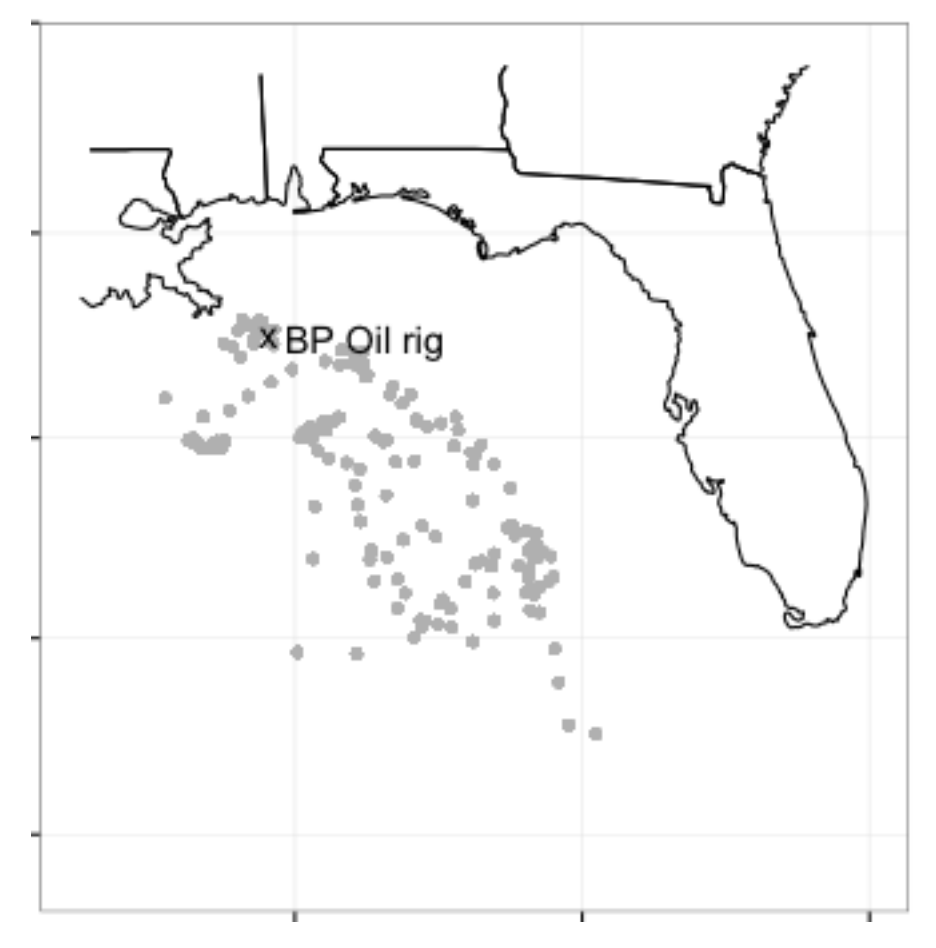

California Dreaming - ASA Travelling Workshop

## **Back to the Oscars**

```
oscars <- read.csv("data/oscars.csv", stringsAsFactors=FALSE)
acting <- subset(oscars, AwardCategory=="Actor")
actcountry <- data.frame(table(acting$Country))
colnames(actcountry)[1] <- "Country"
head(actcountry)
```
## Country Freq ## 1 Australia 4 ## 2 Austria 4 ## 3 Belgium 1 ## 4 Cambodia 1

## 5 Canada 6 ## 6 France 4

## **Adding maps**

```
library(ggplot2)
library(maps)
library(ggmap)
library(rworldmap)
## Loading required package: sp
## ### Welcome to rworldmap ###
## For a short introduction type : vignette('rworldmap')
mc <- joinCountryData2Map(actcountry, joinCode = "NAME",
    nameJoinColumn = "Country", mapResolution = "low")
```

```
## 26 codes from your data successfully matched countries in the map
## 0 codes from your data failed to match with a country code in the map
## 218 codes from the map weren't represented in your data
```
#### **Now draw**

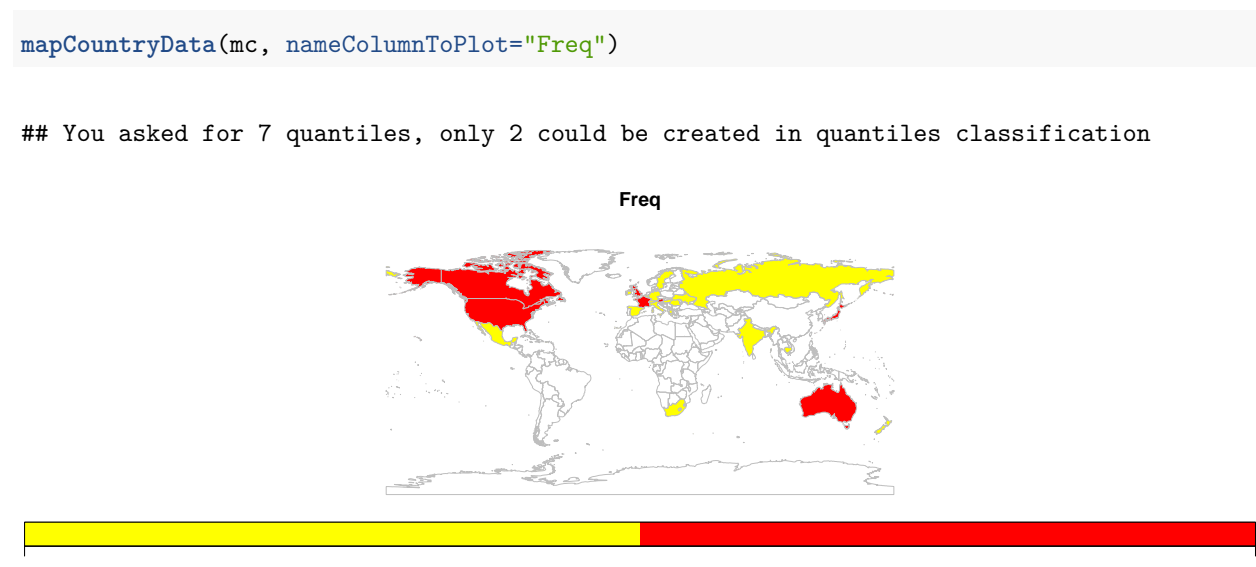

1 223

**And tweak**

```
library(RColorBrewer)
clrs <- brewer.pal(5,'RdPu')
mapCountryData(mc, nameColumnToPlot="Freq", catMethod=c(0,1,5, 50, 100, 300),
               colourPalette=clrs)
```
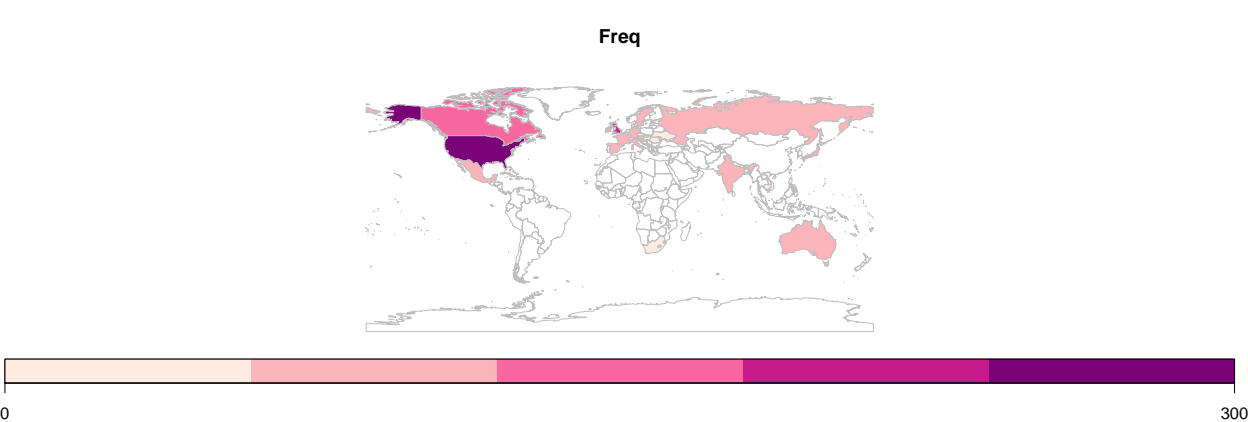

## **Maps more generally**

A map is really just a bunch of latitude longitude points. . .

**qplot**(long, lat, geom="point", data=states)

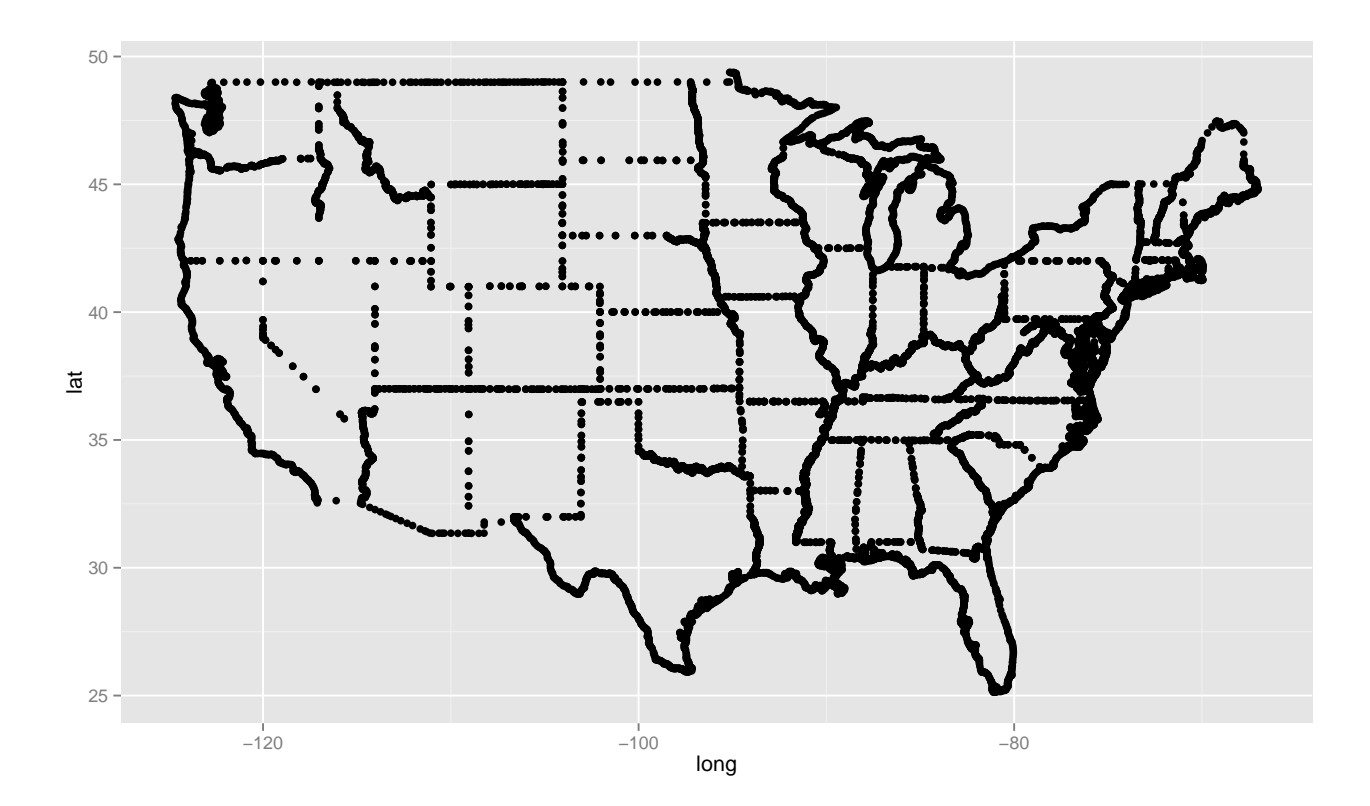

#### **Maps more generally**

... that are connected with lines in a very specific order.

**qplot**(long, lat, geom="path", data=states, group=group) + **coord\_map**()

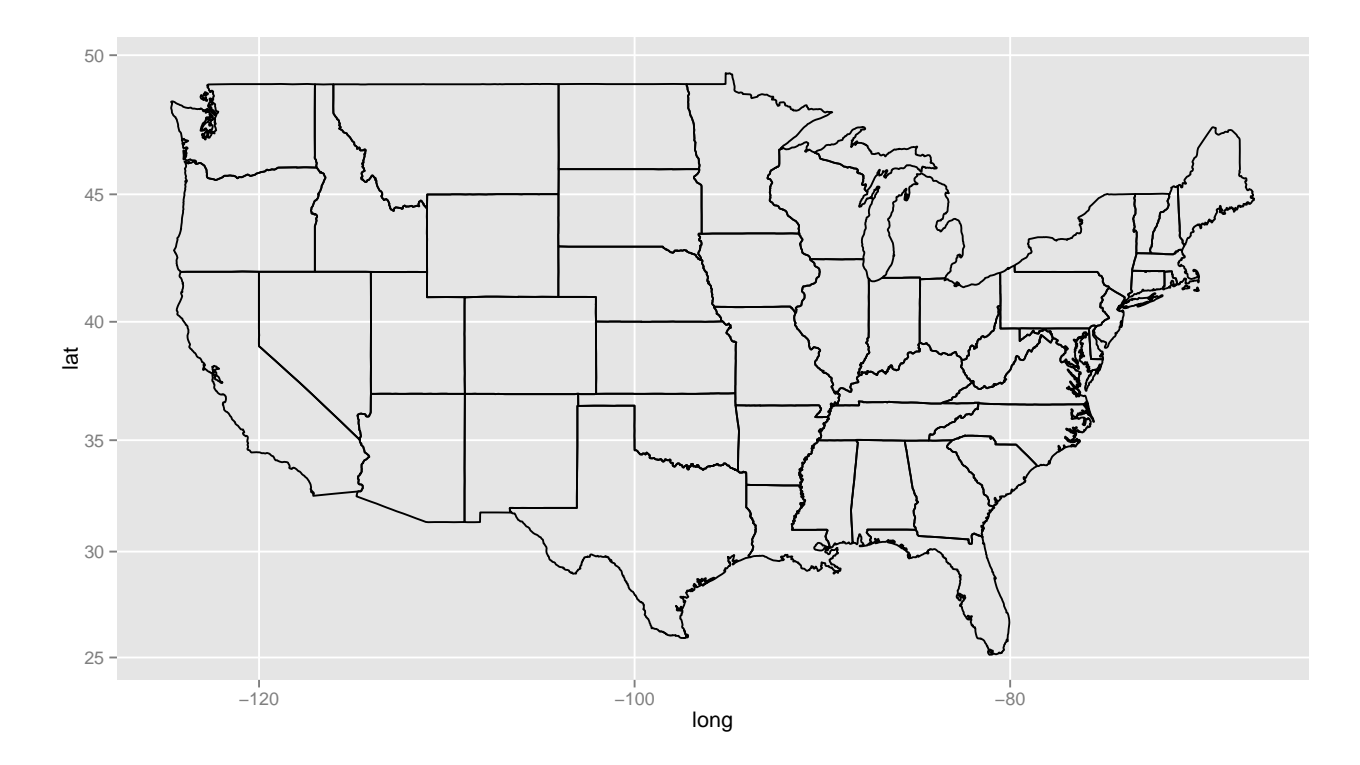

coord\_map sets the appropriate lat/long aspect ratio

#### **Basic map data**

What needs to be in the data set in order to plot a basic map?

- Need latitude/longitude points for all map boundaries
- Need to know which boundary group all lat/long points belong
- Need to know the order to connect points within each group

#### **Data for building basic state map**

Our states data has all necessary information

```
states <- map_data("state")
head(states)
```
## long lat group order region subregion ## 1 -87.46201 30.38968 1 1 alabama <NA>

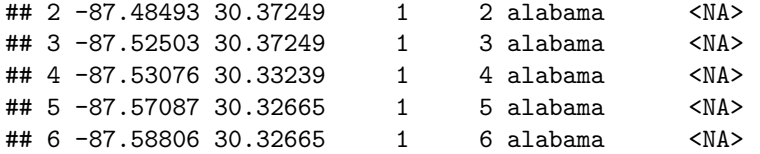

#### **Incorporating information about states**

Want to incorporate additional information into the plot:

- Add other geographic information by adding geometric layers to the plot
- Add non-geopgraphic information by altering the fill color for each state
- Use geom=''polygon'' to treat states as solid shapes to add color
- Incorporate numeric information using color shade or intensity
- Incorporate categorical informaion using color hue

#### **Categorical information using hue**

If a categorical variable is assigned as the fill color then qplot will assign different hues for each category

```
qplot(long, lat, geom="polygon", data=states.class.map, group=group,
      fill=StateGroups, colour=I("black")) + coord_map()
```
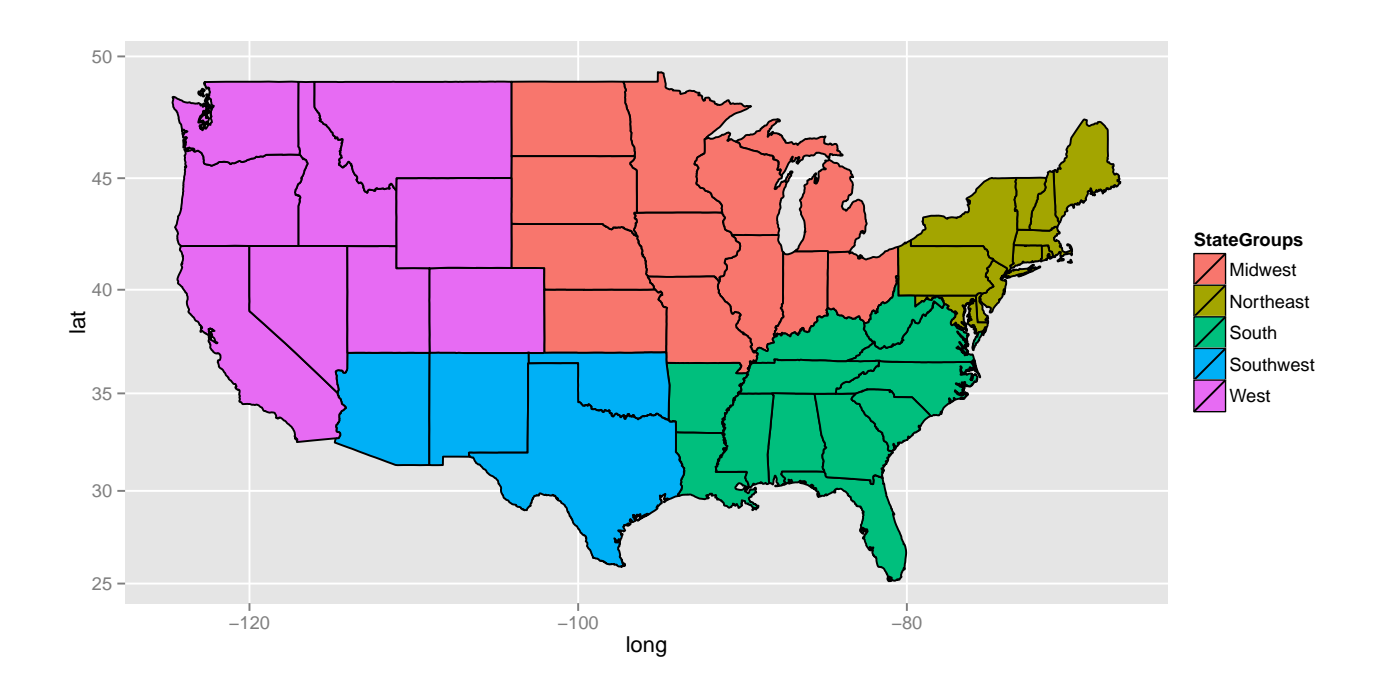

#### **Numerical information using shade and intensity**

To show how was can add numerical information to map plots we will use the BRFSS data

- Behavioral Risk Factor Surveillance System
- 2008 telephone survey run by the Center for Disease Control (CDC)
- Ask a variety of questions related to health and wellness
- Cleaned data with state aggregated values posted on website

#### **BRFSS data aggregated by state**

```
head(states.stats)
```
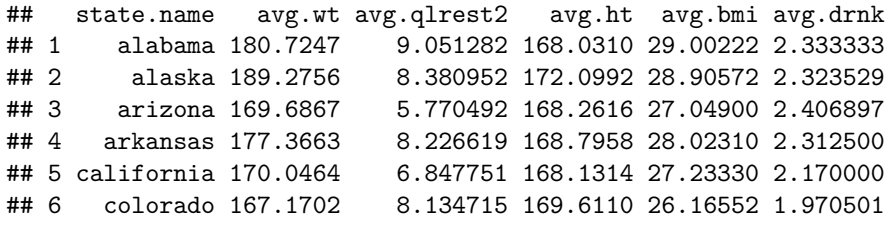

#### **Numerical Information Using Shade and Intensity**

Average number of days in the last 30 days of insufficient sleep by state

```
states.map <- merge(states, states.stats, by.x="region", by.y="state.name", all.x=T)
qplot(long, lat, geom="polygon", data=states.map, group=group, fill=avg.qlrest2) + coord_map()
```
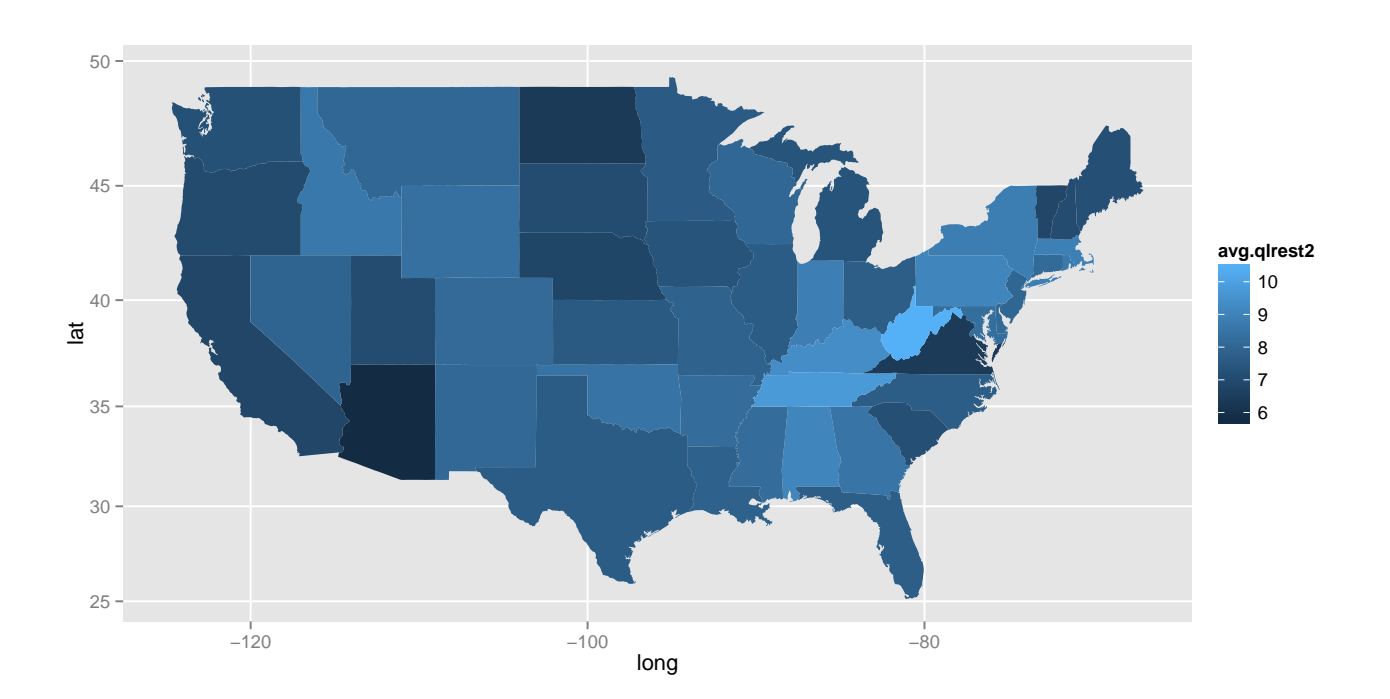

#### **BRFSS Data Aggregated by State and Gender**

states.sex.map <- **merge**(states, states.sex.stats, by.x="region", by.y="state.name", all.x=T) **head**(states.sex.stats)

## state.name SEX avg.wt avg.qlrest2 avg.ht avg.bmi avg.drnk sex ## 1 alabama 1 198.8936 8.648936 177.5729 28.50714 3.033333 Male ## 2 alabama 2 173.0315 9.224771 163.9956 29.21280 2.041667 Female ## 3 alaska 1 203.3919 7.236111 178.3896 28.91494 2.487179 Male ## 4 alaska 2 169.5660 9.907407 163.1296 28.89286 2.103448 Female ## 5 arizona 1 191.3739 5.163793 177.1724 27.63152 2.814286 Male ## 6 arizona 2 156.2054 6.142857 162.7043 26.67683 2.026667 Female

## **Adding Numerical Information**

Average number of alcoholic drinks per day by state and gender

```
qplot(long, lat, geom="polygon", data=states.sex.map,
  group=group, fill=avg.drnk) +
  coord_map() + facet_grid(sex ~ .)
```
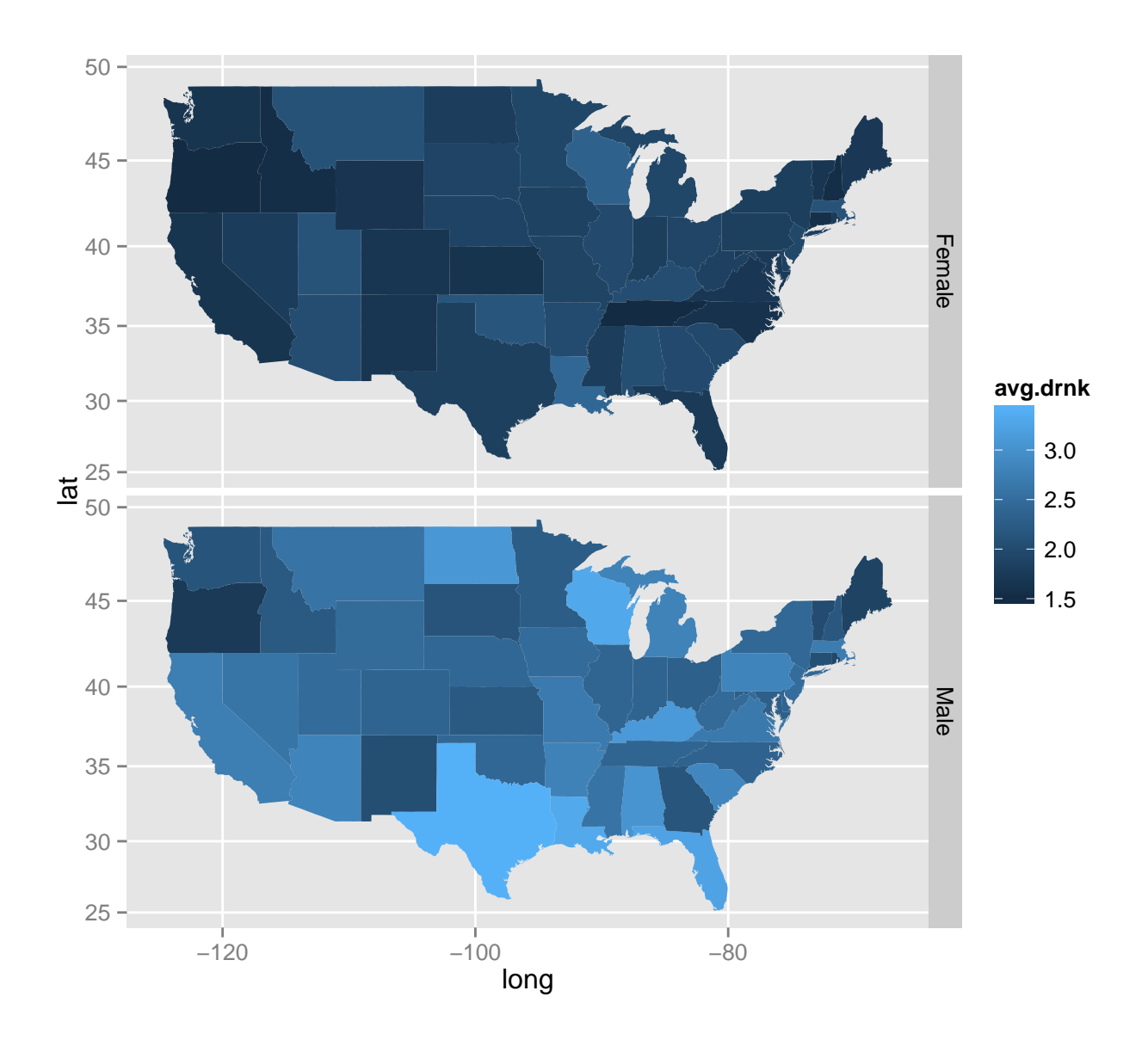

#### **Your turn**

- Use merge to combine child healthcare data with maps information
- Then use qplot to create a map of child healthcare undercoverage rate by state

#### **Cleaning up your maps**

Use ggplot2 options to clean up your map!

- Adding Titles + ggtitle(...)
- Might want a plain white background + theme\_bw()
- Extremely familiar geography may eliminate need for latitude and longitude axes + theme(...)
- Want to customize color gradient + scale\_fill\_gradient2(...)
- Keep aspect ratios correct + coord\_map()

#### **Cleaning up your maps**

```
new_theme_empty <- theme_bw()
new_theme_empty$line <- element_blank()
new_theme_empty$rect <- element_blank()
new_theme_empty$strip.text <- element_blank()
new_theme_empty$axis.text <- element_blank()
new_theme_empty$axis.title <- element_blank()
new_theme_empty$plot.margin <- structure(c(0, 0, -1, -1),
     unit = "lines", valid.unit = 3L, class = "unit")
qplot(long, lat, geom="polygon", data=states.map, group=group, fill=avg.drnk) +
  coord_map() + theme_bw() +
  scale_fill_gradient2(limits=c(1.5, 3),low="lightgray",high="black") +
 new theme empty +
  ggtitle("Average Number of Alcoholic Beverages Consumed Per Day")
```
#### **Show it**

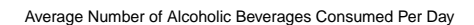

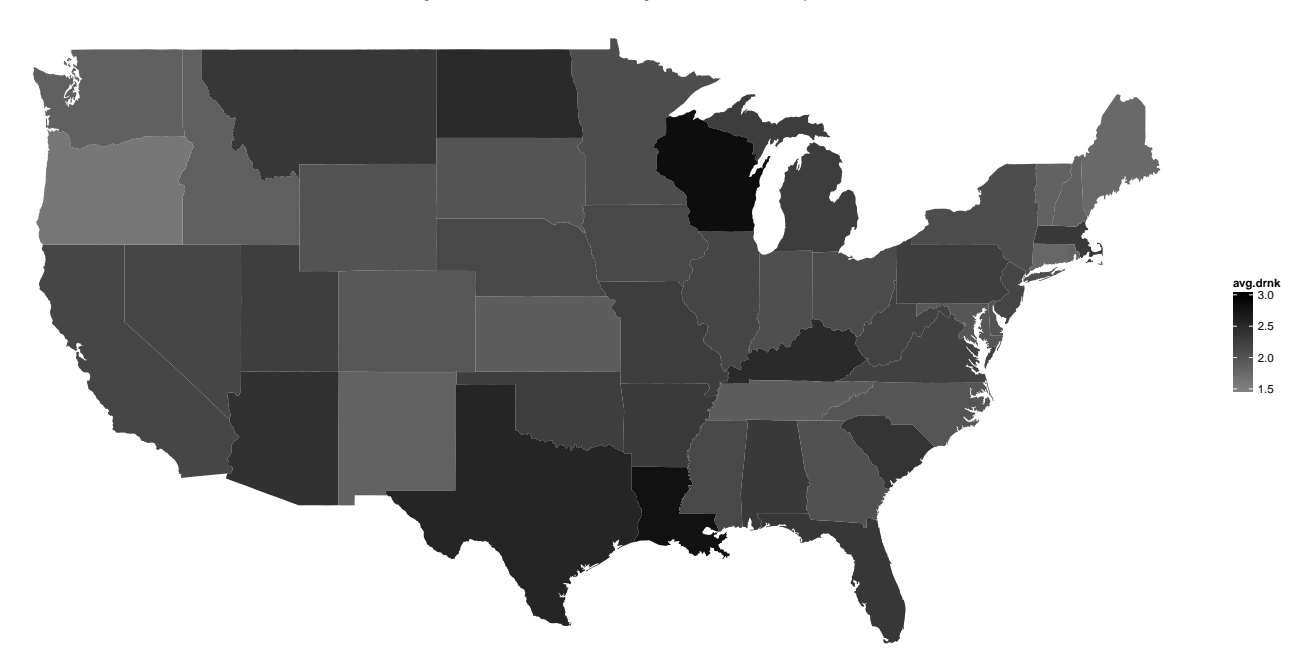

#### **Your turn**

Polish the look of your map of child healthcare undercoverage rate by state!

# **Putting it together**

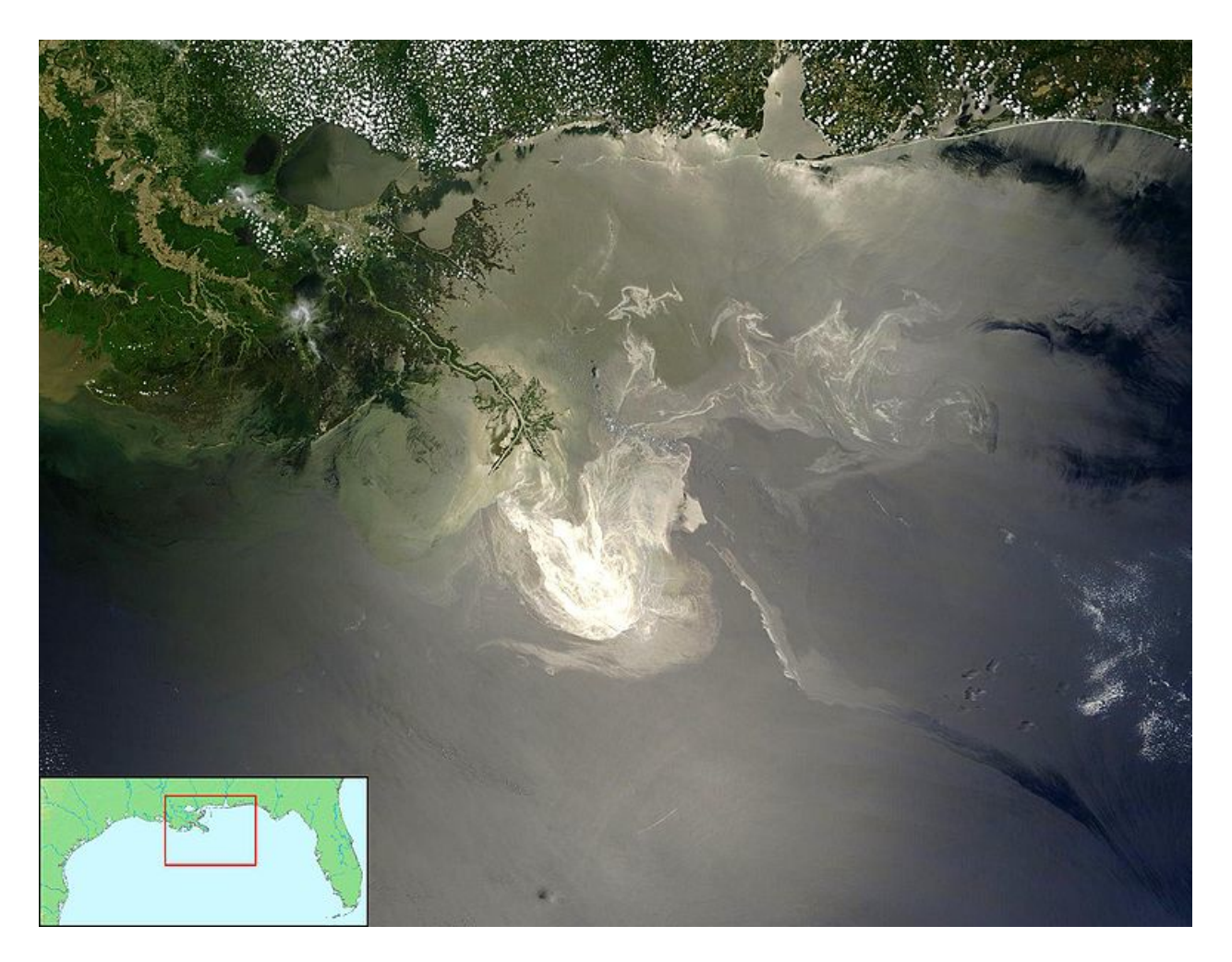

BP Oil Spill May 24 2010 catastrophic environmental disaster in the Gulf. Different measurements provided by NOAA, EPA, US Fish and Wildlife.

```
load("data/noaa.rdata")
animals <- read.csv("data/animal.csv")
```
## **Map the data**

**qplot**(Longitude, Latitude, colour=callSign, data=floats) + **coord\_map**()

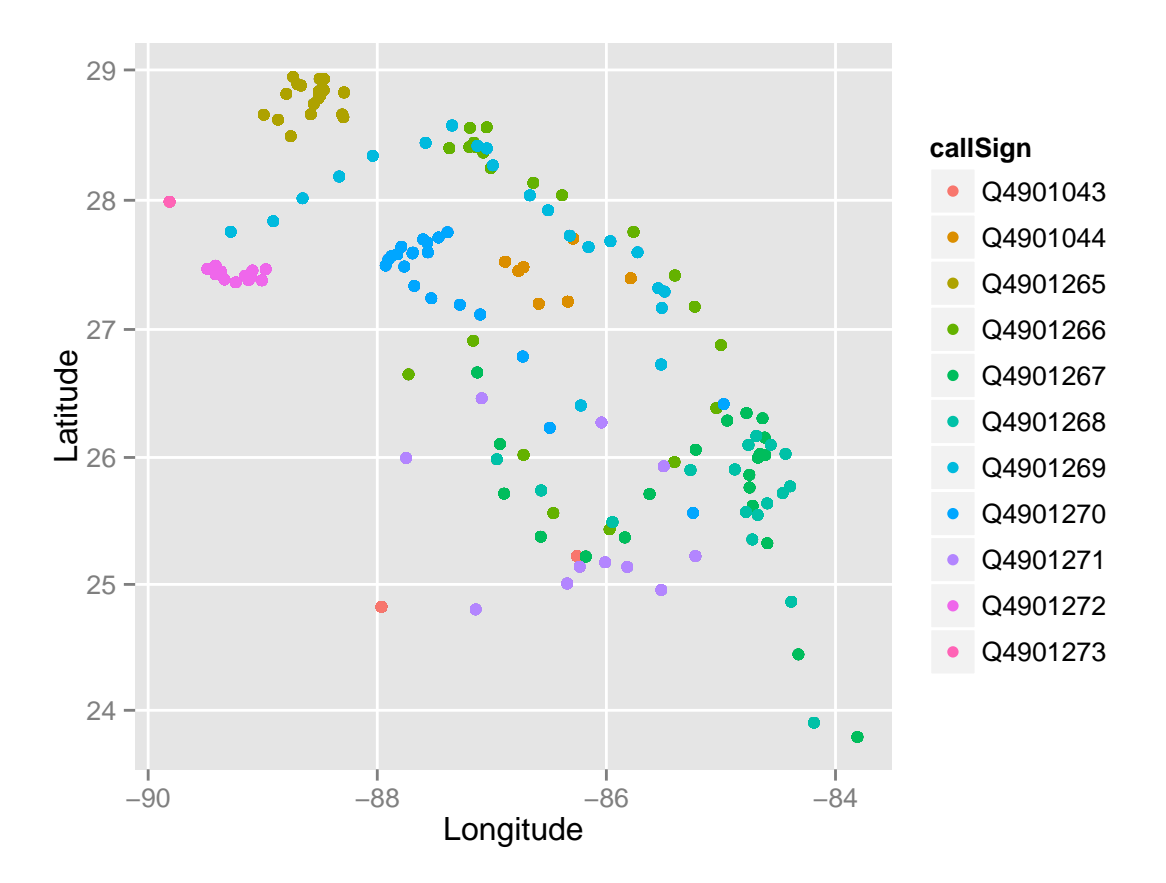

**qplot**(Longitude, Latitude, colour=callSign, data=boats) + **coord\_map**()

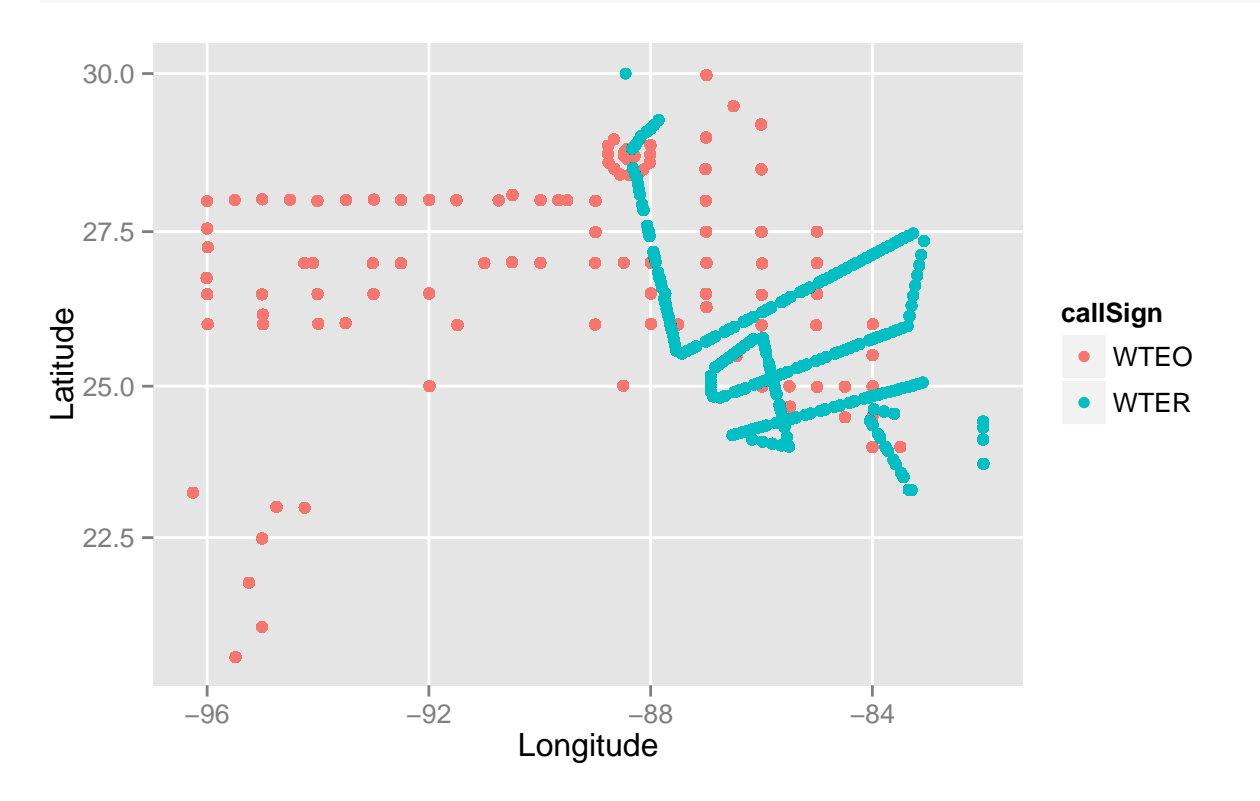

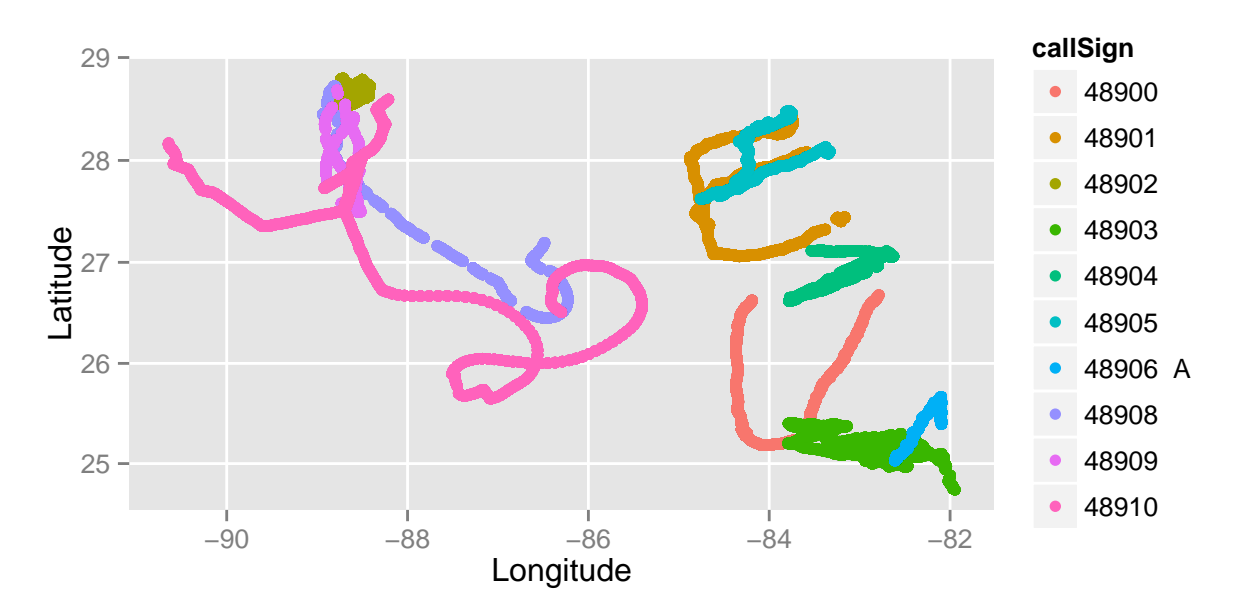

**qplot**(Longitude, Latitude, colour=callSign, data=gliders) + **coord\_map**()

## **Add a map**

```
ggplot() + # plot without a default data set
geom_path(data=states, aes(x=long, y=lat, group=group)) +
geom_point(data=floats, aes(x=Longitude, y=Latitude, colour=callSign)) +
geom_point(aes(x, y), shape="x", size=5, data=rig) +
geom_text(aes(x, y), label="BP Oil rig", shape="x", size=5, data=rig, hjust = -0.1) +
xlim(c(-91, -80)) +ylim(c(22,32)) + coord_map() + new_theme_empty
```
## Warning in loop\_apply(n, do.ply): Removed 819 rows containing missing ## values (geom\_path).

## Warning in loop\_apply(n, do.ply): Removed 819 rows containing missing ## values (geom\_path).

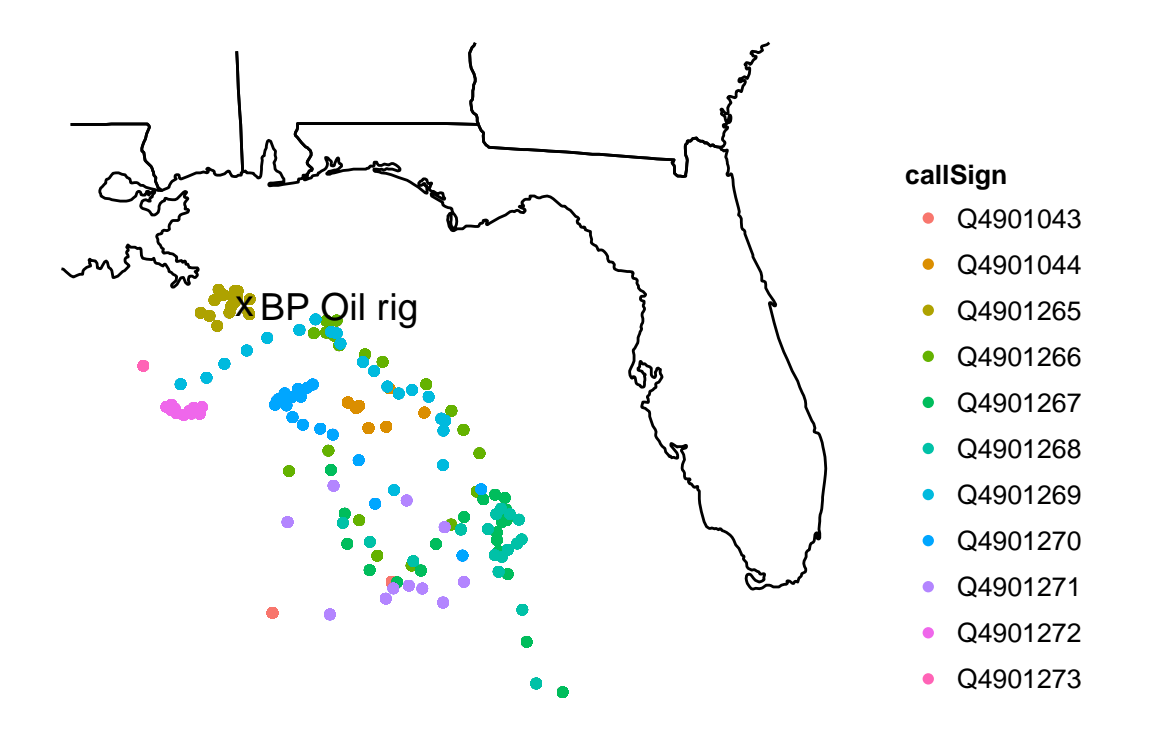

## **Get fancy**

gm <- **get\_googlemap**(center = **c**(lon = -86.77, lat = 26.99), zoom=6)

## Map from URL : http://maps.googleapis.com/maps/api/staticmap?center=26.99,-86.77&zoom=6&size=640x640

**ggmap**(gm) + **geom\_point**(data=floats, **aes**(x=Longitude, y=Latitude, colour=callSign))

## Map from URL : http://maps.googleapis.com/maps/api/staticmap?center=26.99,-86.77&zoom=6&size=640x640

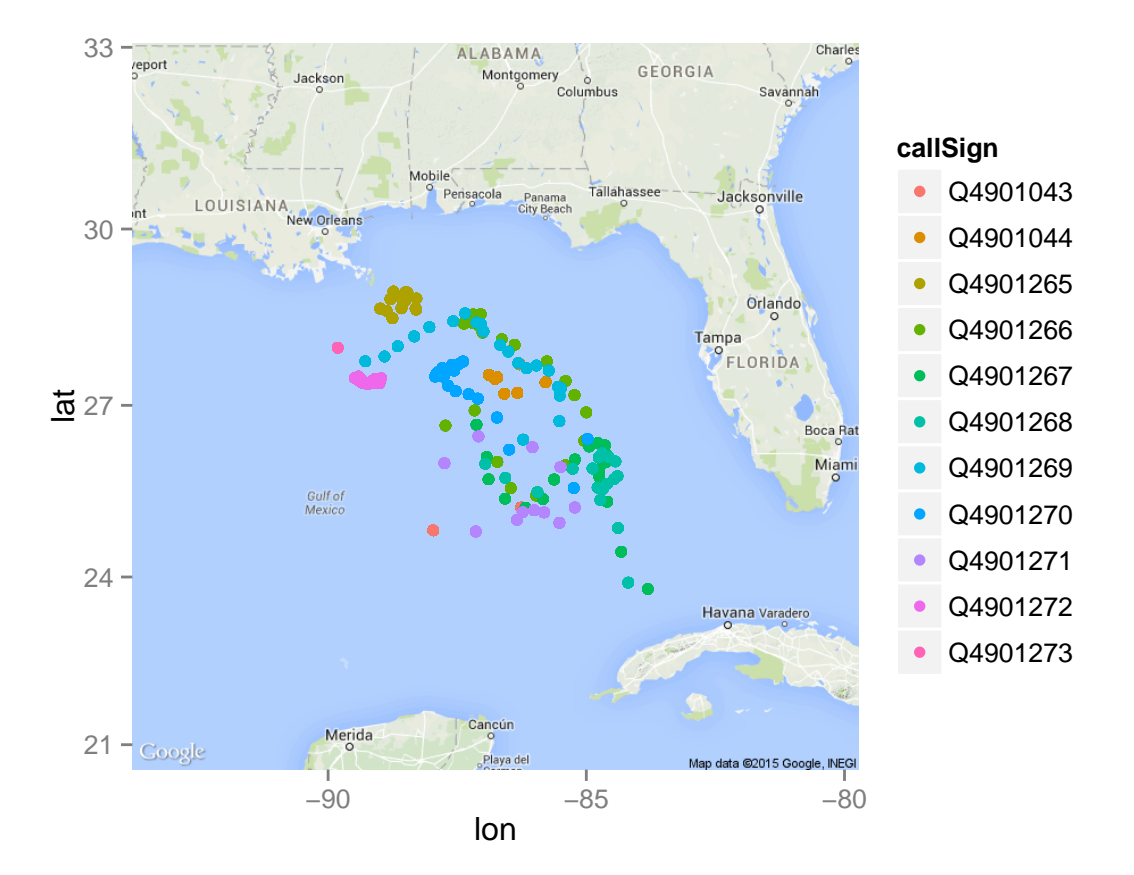

## **Pairs Plot**

A scatterplot matrix allows all pairs of numeric variables to be examined, in a manner similar to looking at a correlation matrix. The generalized pairs plot, places appropriate plots of pairs of variables in the cells depending on the type of variable.

**library**(GGally) **ggpairs**(acting, columns=**c**(2,6,8))

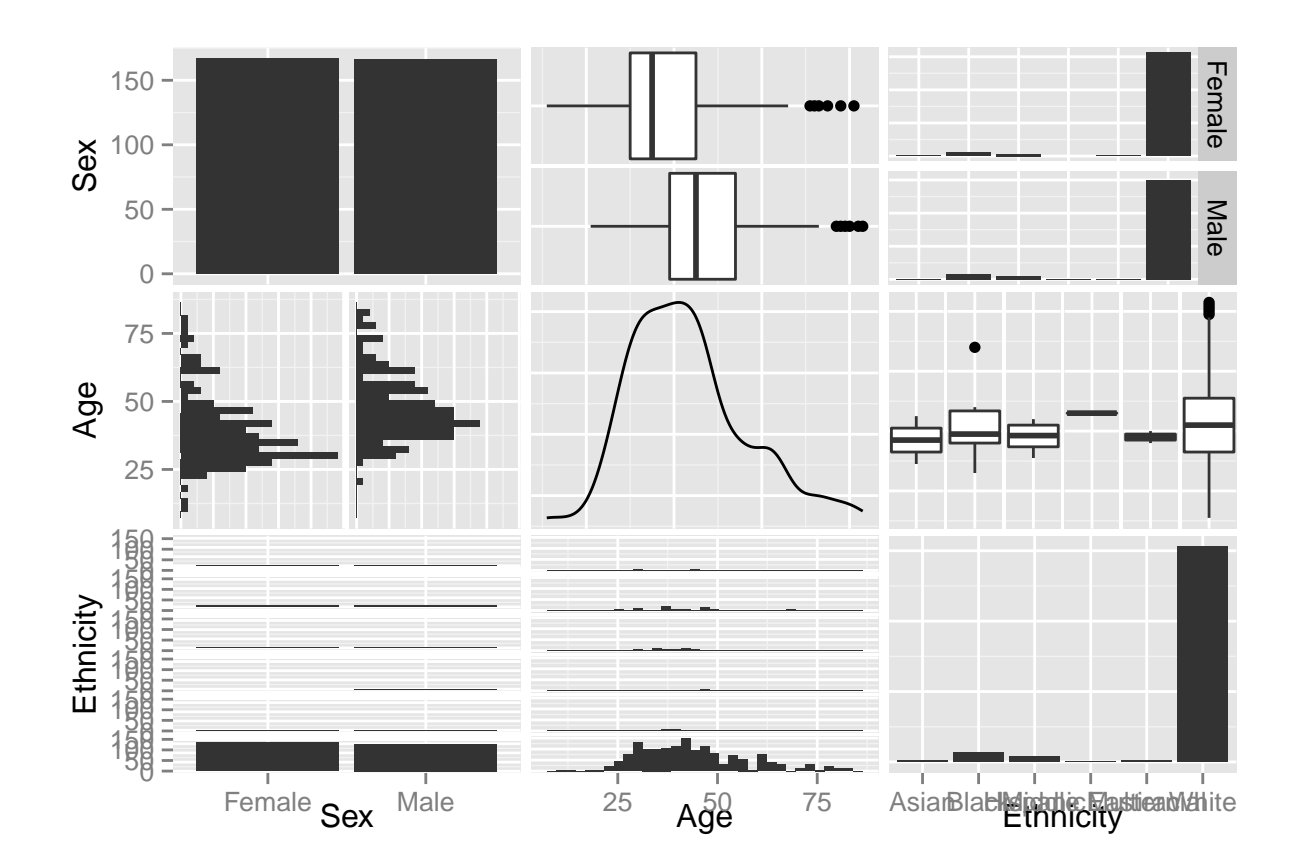

## **Parallel coordinate plots**

```
iris2 <- iris
iris2$alphaLevel <- c("setosa" = 0.2,
  "versicolor" = 0, "virginica" = 0.5)[iris2$Species]
gpd <- ggparcoord(data = iris2,
  columns = 1:4,
  groupColumn = 5, order = "anyClass",
  showPoints = TRUE,
  title = "Iris Data",
  alphaLines = "alphaLevel")
```
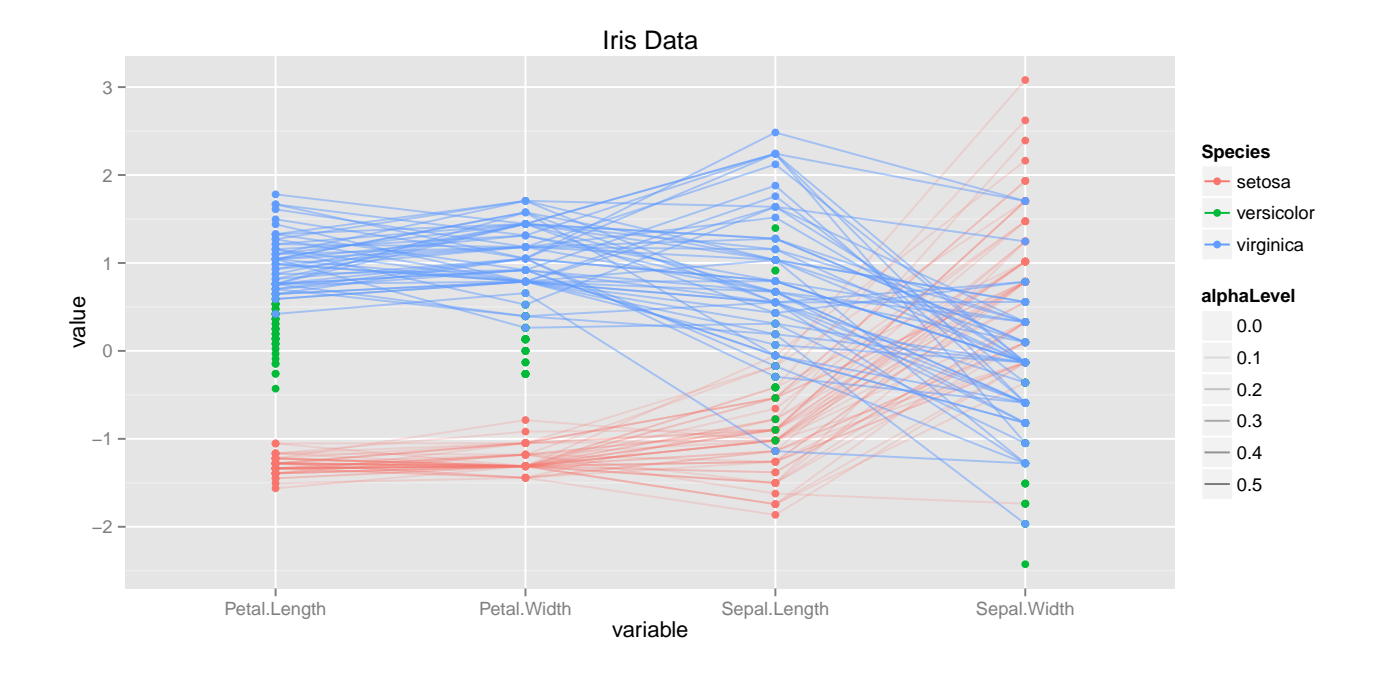

## **Arranging multiple plots on a page**

```
acting$Decade <- floor(acting$Year/10)*10
library(dplyr)
```

```
##
## Attaching package: 'dplyr'
##
## The following object is masked from 'package:GGally':
##
## nasa
##
## The following object is masked from 'package:stats':
##
## filter
##
## The following objects are masked from 'package:base':
##
## intersect, setdiff, setequal, union
as <- summarise(group_by(acting, Decade), age=mean(Age, na.rm=T),
        white=length(Ethnicity[Ethnicity=="White"])/length(Ethnicity),
        sex=length(Sex[Sex=="Male"])/length(Sex),
        orientation=length(SexualOrientation[SexualOrientation=="Bisexual"])/
          length(SexualOrientation))
p1 <- qplot(Decade, age, data=as) + geom_smooth(se=F)
p2 <- qplot(Decade, white, data=as) + geom_smooth(se=F)
p3 <- qplot(Decade, sex, data=as) + geom_smooth(se=F)
p4 <- qplot(Decade, orientation, data=as) + geom_smooth(se=F)
```
## **Plot it**

#### **library**(gridExtra)

#### ## Loading required package: grid

```
grid.arrange(p1, p2, p3, p4, ncol=4)
                                                                                                                                         0.5 -1.00
                                                                                                                                          0.4
                                                                                            0.498
  45
                                               0.95
                                                                                                                                        rientation
                                                                                                                                        orientation
                                                                                                                                          0.3
age
                                             <u>፡፡</u><br>$
                                                                                          sex
                                                                                            0.494
  40
                                               0.85
                                                                                            0.490
                                               0.80
  35
     1920 1940 1960 1980 2000
                                                   1920 1940 1960 1980 2000
                                                                                                 1920 1940 1960 1980 2000
                                                                                                                                             1920 1940 1960 1980 2000
                    Decade
                                                                  Decade
                                                                                                                Decade
                                                                                                                                                            Decade
```
## **Summary**

- Grammar is good!
- Almost anything is possible
- R Graphics Cookbook by Winston Chang <http://www.cookbook-r.com/Graphs/>
- <http://stackoverflow.com>